## <span id="page-0-0"></span>Policy Gradient

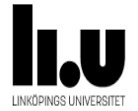

#### Farnaz Adib Yaghmaie

Linkoping University, Sweden farnaz.adib.yaghmaie@liu.se

March 12, 2021

1 / 20

 $299$ 

イロト イ団 トメ ミト メミト 一毛

### <span id="page-1-0"></span>What is Policy Gradient?

The most ambitious way of solving an RL problem

- **Policy:** The agent's decision
- Value function: how good the agent does in a state
- **Model:** The agent's interpretation of the environment

<span id="page-2-0"></span>**L** [Rules of the game](#page-2-0)

Agent's goal: To learn the policy by directly optimizing the total reward.

$$
J = \mathbf{E}_{\tau \sim \pi_{\theta}}[R(T)]
$$

How?

Optimization by perturbation:

- Consider a stochastic parametric policy with parameter *θ*
- Observe the total reward as a result of perturbation
- Optimize the parameters of the policy by finding  $\nabla_{\theta}J$

<span id="page-3-0"></span>**L**[Introduction](#page-1-0)

[Log-derivative trick](#page-3-0)

A simple math rule based on  $\nabla_{\rho}\log\rho=\frac{1}{n}$ p

$$
\nabla_\theta \log p = \nabla_p \log p \nabla_\theta p = \frac{1}{p} \nabla_\theta p.
$$

$$
\nabla_{\theta} p = p \nabla_{\theta} \log p \tag{1}
$$

<span id="page-4-0"></span>We will have a closer look at the following components in J

$$
J = \mathbf{E}_{\tau \sim \pi_{\theta}}[R(T)]
$$

- **■**  $π$ *θ*: The parametric pdf of the policy
- **■** *τ*: A sampled trajectory and the expectation is defined over the probability of the trajectory
- $R(T)$ . The total reward

## <span id="page-5-0"></span>Why to consider a stochastic policy instead of a deterministic one?

- $\blacksquare$  To enable learning by deviating from the deterministic policy
- $\blacksquare$  If a deterministic policy is considered, the agents remains in a local optimum forever.

#### How to define the pdf?

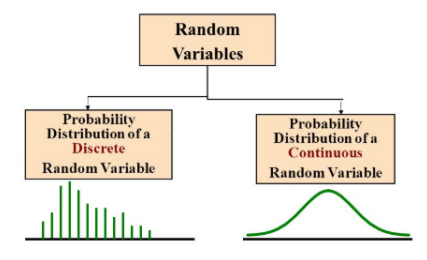

Photo Credit: @ https://towardsdatascience.com/probability-distributions-discrete-and-continuous-7a94ede66dc0

<span id="page-7-0"></span> $\Box$ [Discrete action space](#page-7-0)

#### Generates the pdf  $\pi_{\theta}$  = network(s)

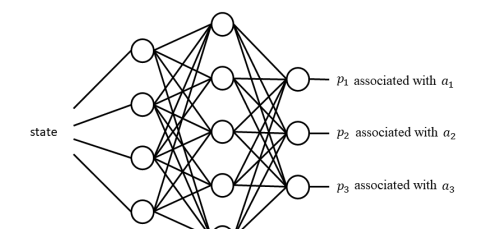

```
network = keras. Sequential (keras. layers. Dense (30, input\_dim=n_s, activation='relu'),keras. layers. Dense (30, activation='relu'),keras. layers. Dense(n_a, activation='softmax')])
```
K ロンス 御 ンズ ヨンズ ヨンジョ  $2990$ 8 / 20

<span id="page-8-0"></span>L[Continuous action space](#page-8-0)

#### Continuous action space

Select a Gaussian distribution as the pdf *π<sup>θ</sup>* and generate the mean

$$
\pi_{\theta} = \frac{1}{\sqrt{(2\pi\sigma^2)^{n_a}}}\exp[-\frac{1}{2\sigma^2}(a-\mu_{\theta}(s))^T(a-\mu_{\theta}(s))]
$$

For example, for a linear policy

$$
\mu_\theta(\mathsf{s}) = \theta \mathsf{s}
$$

9 / 20

 $209$ 

メロトメ 御 トメ 差 トメ 差 トー 差

<span id="page-9-0"></span>L [Discrete vs. continuous](#page-9-0)

# **Discrete: Continuous:**

Parameterize the pdf Parameterize the mean of a Gaussian pdf

#### <span id="page-10-0"></span>Sampling a trajectory

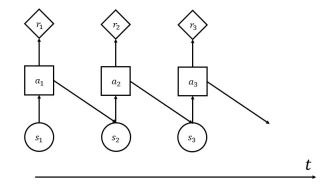

Select  $a_t \sim \pi_\theta$ ,  $t = 1, ..., T$  and step the environment

$$
\tau = (s_1, a_1, r_1, s_2, a_2, r_2..., s_{T+1})
$$

#### The probability of the trajectory

$$
P(\tau|\theta) = \prod_{t=1}^T p(s_{t+1}|s_t, a_t) p(a_t|\theta).
$$

 $\rho(s_{t+1}|s_t, a_t)$ : the model of the environment

 $p(a_t|\theta)$ : The pdf  $\pi_\theta$  evaluated at  $a_t$ .

- Discrete action space:  $\pi_{\theta} =$  network(s). So,  $p(a_t|\theta)$  is obtained by indexing into the output vector network(state).
- Continuous action space:

$$
p(a_t|\theta) = \frac{1}{\sqrt{(2\pi\sigma^2)^{n_a}}} \exp[-\frac{1}{2\sigma^2}(a_t - \mu_\theta(s_t))^T(a_t - \mu_\theta(s_t))]
$$

### <span id="page-12-0"></span>Love math? Dive in!

$$
\nabla_{\theta} J = \nabla_{\theta} \mathbf{E} [R(T)]
$$
  
\n
$$
= \int_{\tau} \nabla_{\theta} P(\tau | \theta) R(T)
$$
  
\n
$$
= \int_{\tau} P(\tau | \theta) \nabla_{\theta} \log P(\tau | \theta) R(T), \text{ using log-derivative trick}
$$
  
\n
$$
= \mathbf{E}_{\tau \sim \pi_{\theta}} [\nabla_{\theta} \log P(\tau | \theta) R(T)]
$$
  
\n
$$
= \mathbf{E}_{\tau \sim \pi_{\theta}} [(\nabla_{\theta} \sum_{t=1}^{T} \log p(s_{t+1} | s_t, a_t) + \nabla_{\theta} \sum_{t=1}^{T} \log p(a_t | \theta)) R(T)]
$$
  
\n
$$
= \mathbf{E}_{\tau \sim \pi_{\theta}} [\nabla_{\theta} \sum_{t=1}^{T} \log p(a_t | \theta) R(T)]
$$
\n(2)

But how to compute? Use pre-built cost functions for the classification task in ML. <span id="page-13-0"></span> $\overline{\phantom{a}}$  [Computing the gradient](#page-12-0)

L [Discrete action space](#page-13-0)

Policy Gradient: Classification:

$$
J = \sum_{t=1}^{T} R(T) \log p(a_t | \theta)
$$

$$
|\theta) \qquad J_{wccc} = -\frac{1}{M} \sum_{m=1}^{M} \sum_{c=1}^{C} w_c y_m^c \log h_\theta(x_m, c)
$$

- Number of actions  $n_a$
- **Trajectory length**  $T$
- Weight  $R(T)$
- State  $s_t$
- Target label for state  $s_t$  and action a
- $p(a_t|\theta)$ : probability of  $a_t$  by the network at state  $s_t$
- **Number of classes C**
- Data length M
- Weight  $w_c$
- **I** Image  $x_m$
- **Target label for**  $x_m$  **for class c;** y c m
- $h_{\theta}(x_m, c)$ : The probability of  $x_m$ belongs to class  $c$  by the **network** (or (or (a) (a) (a) (a)  $OQ$ 14 / 20

[Computing the gradient](#page-12-0)

# Summary of optimizing the parameters in the discrete action space

PG is similar to the classification task!

- The network should produce probability
- The cost to be optimized is a weighted cross entropy cost
- **The weights are**  $R(T)$

<span id="page-15-0"></span>We can compute  $\mathsf{E}_{\tau \sim \pi_\theta}[\nabla_\theta \sum_{t=1}^T \log p(a_t|\theta) R(T)]$  easily!

$$
\nabla_{\theta} J = \frac{1}{\sigma^2 |\mathcal{D}|} \sum_{\tau \in \mathcal{D}} \sum_{t=1}^T (a_t - \mu_{\theta}(s_t)) \frac{d\mu_{\theta}(s_t)}{d\theta}^{\dagger} R(\mathcal{T}).
$$

If we consider a linear policy  $\mu_{\theta}(s_t) = \theta s_t$ 

$$
\nabla_{\theta} J = \frac{1}{\sigma^2 |\mathcal{D}|} \sum_{\tau \in \mathcal{D}} \sum_{t=1}^T (a_t - \theta s_t) s_t^{\dagger} R(\mathcal{T}).
$$

K ロ ▶ K 個 ▶ K 글 ▶ K 글 ▶ │ 글 │ ◆) Q ( º 16 / 20

Assign a cross entropy cost function and let the ML library optimize the parameter! Use

#### <span id="page-16-0"></span>**Discrete: Continuous:**

$$
\nabla_{\theta} J = \frac{1}{\sigma^2 |\mathcal{D}|} \sum_{\tau \in \mathcal{D}} \sum_{t=1}^{T} (a_t - \theta s_t) s_t^{\dagger} R(\mathcal{T})
$$

17 / 20

K ロ ▶ K 個 ▶ K 글 ▶ K 글 ▶ │ 글 │ ⊙ Q Q

and optimize *θ* with a gradient algorithm, e.g.

$$
\theta = \theta + \alpha \nabla_{\theta} J.
$$

#### <span id="page-17-0"></span>Putting all together

We build/consider a parametric pdf  $\pi_{\theta}(s)$ . Then, we iterate:

**1** Collect data

- Observe *s* and sample  $a \sim \pi_{\theta}(s)$ .
- **Apply a and observe r.**
- Add *s*, *a*, *r* to the history.
- 2 Update the parameter *θ*
	- We calculate the total reward.
	- We optimize the policy by a gradient algorithm.

### PG: The most ambitious way of solving an RL problem

- Directly optimizes the reward for MDP
- No model, no bellman equation
- Random search is a special case
- Can be extremely good or bad
- Take a look at implementation on my github

[Crash\\_course\\_on\\_RL/pg\\_notebook.ipynb](https://github.com/FarnazAdib/Crash_course_on_RL/blob/0038dfb4969ef17357b99aa609324885cbb7c3c1/pg_notebook.ipynb)

# <span id="page-19-0"></span>Email your questions to

farnaz.adib.yaghmaie@liu.se

K ロ ▶ K 個 ▶ K 글 ▶ K 글 ▶ │ 글 │ ◆) Q ( º 20 / 20